## **TNI Stationary Source Audit Sample Expert Committee (SSAS) Meeting Summary**

### **March 16, 2020**

### 1. Roll call and approval of minutes:

Chair, Sheri Heldstab, called the TNI SSAS Executive Committee meeting to order by teleconference on March 16, 2020, at 2pm Eastern. Attendance is recorded in Attachment  $A$  – there were 4 committee members present. Guest(s): Stan Tong.

### 2. Announcements

Sheri asked people to PLEASE look over the SES newsletter blurb and the FAQ that goes with the Poster, even though the SES conference has been 'postponed' until next year. Both documents are very similar, and Sheri is concerned that we could contradict ourselves if the documents aren't proofed/corrected/changed at the same time. The due date for comments is 3/25/20.

Sheri thanked Michael Klein for his input on these documents.

### 3. SOP 6-100

The Committee continued discussion of SOP 6-100 and worked on wording (see track changes in 6-100 in Attachment D).

The committee decided after continued discussion that the ANOVA test recommended by Carl Kircher was not the right tool for Pilot Study data given our (most likely) small data set due to needing labs to volunteer to run samples for free, and the need to find labs who know the methods.

### 4. New Business.

None.

### 5. Action Items

The action items can be found in Attachment B.

### 6. Next Meeting

The next meeting will be April 6, 2020 at 2:30pm Eastern. Ilona will send out a WebEx invitation the day of the meeting.

Action Items are included in Attachment B and Attachment C includes a listing of reminders.

Sheri adjourned the meeting at 3:30pm Eastern. (Motion: Mike S. Second: Gregg. Unanimously approved.)

### **Attachment A**

### **Participants TNI Stationary Source Audit Sample Expert Committee**

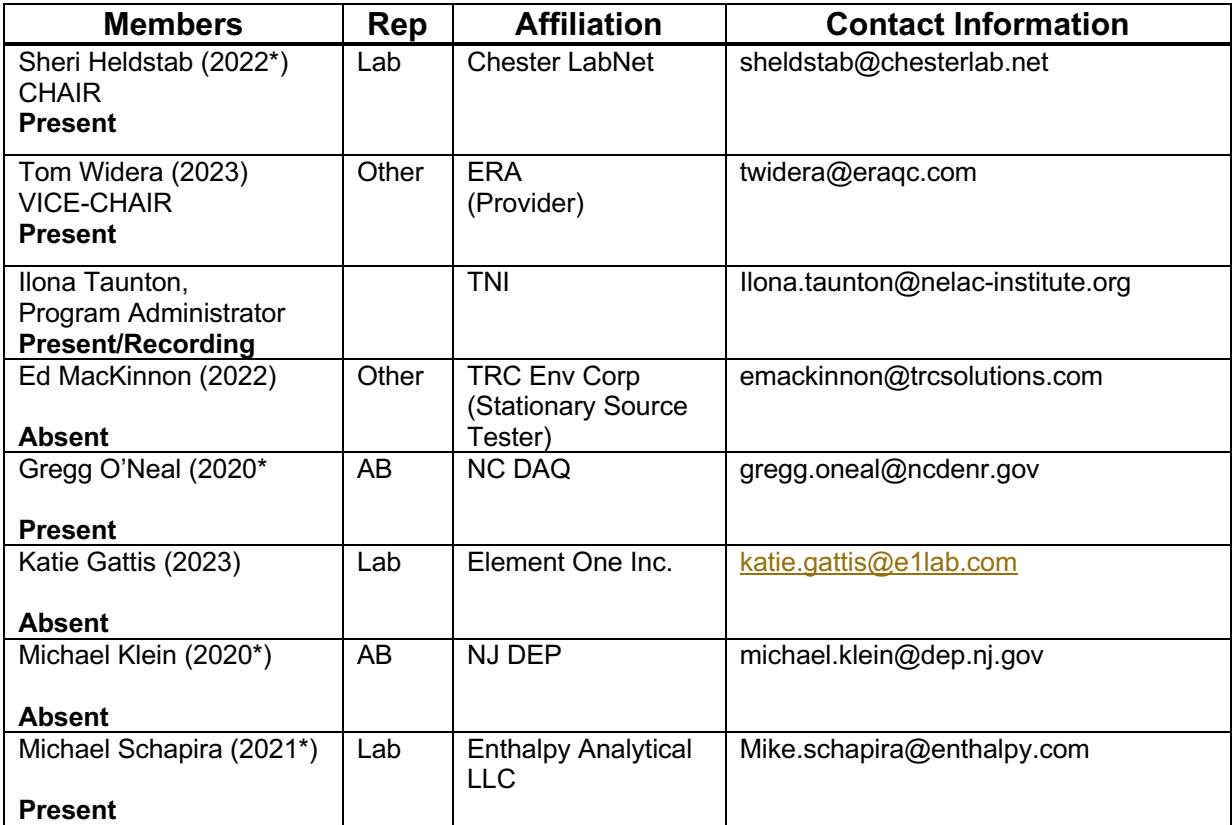

 $\overline{\phantom{a}}$ 

# **Attachment B**

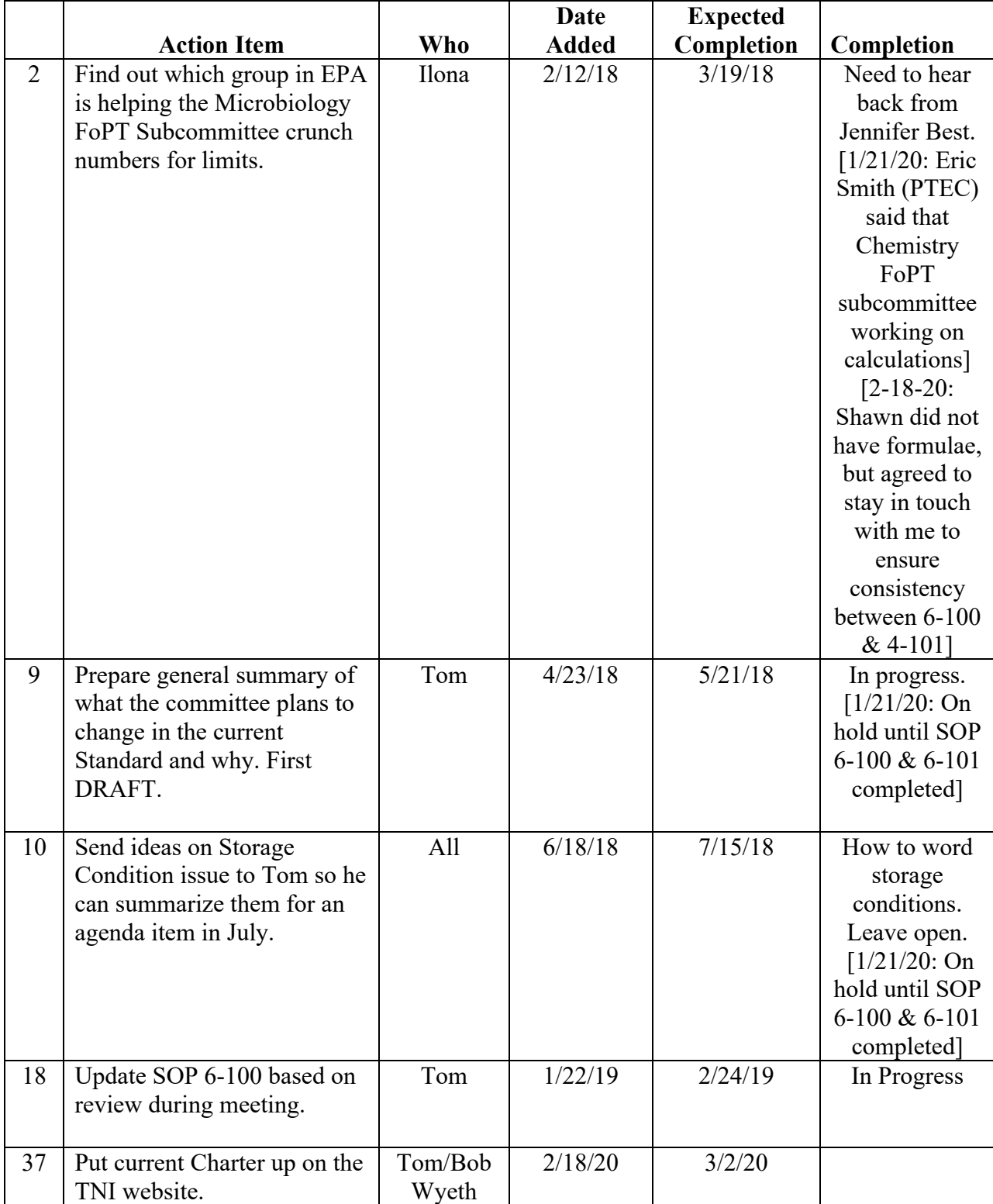

# **Action Items – Stationary Source Audit Sample Expert Committee**

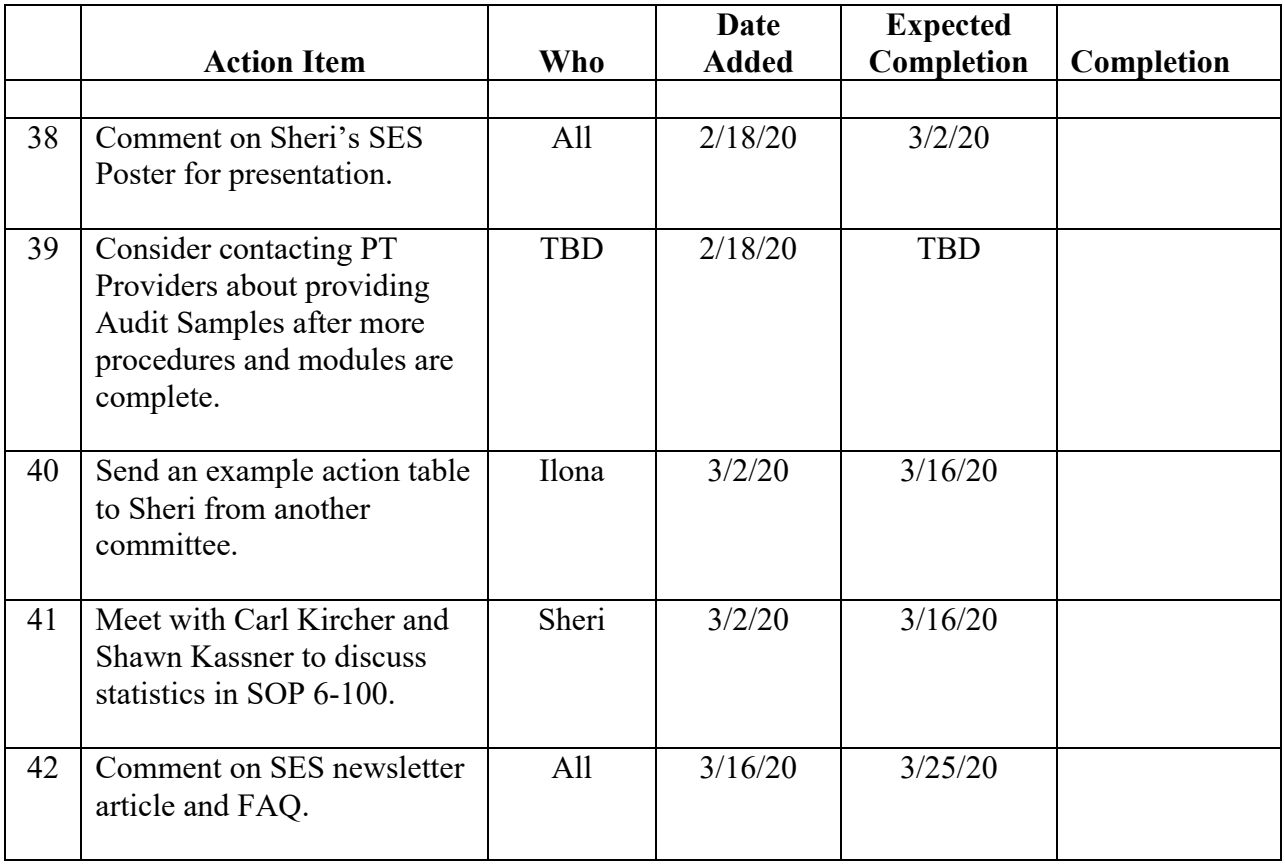

### **Attachment C**

# **Backburner / Reminders Stationary Source Audit Sample Expert Committee**

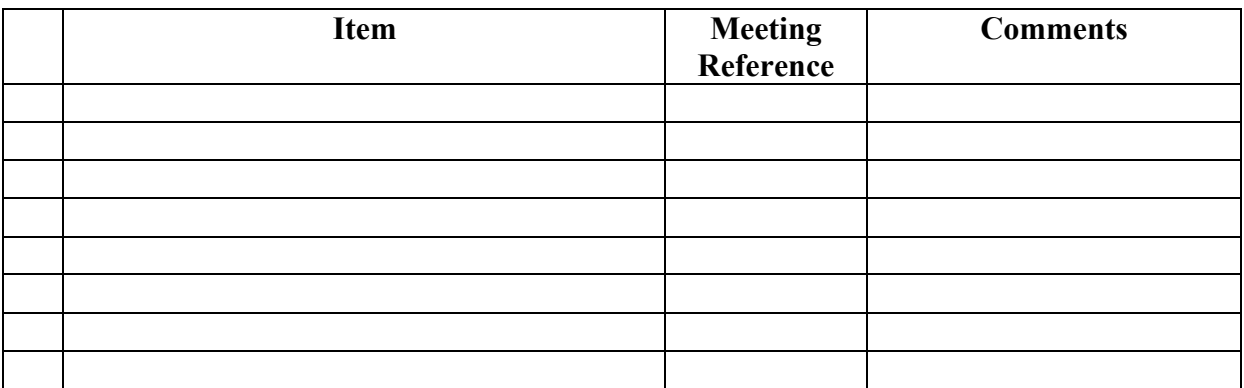

### **Attachment D - SOP 6-100**

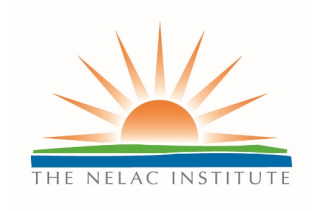

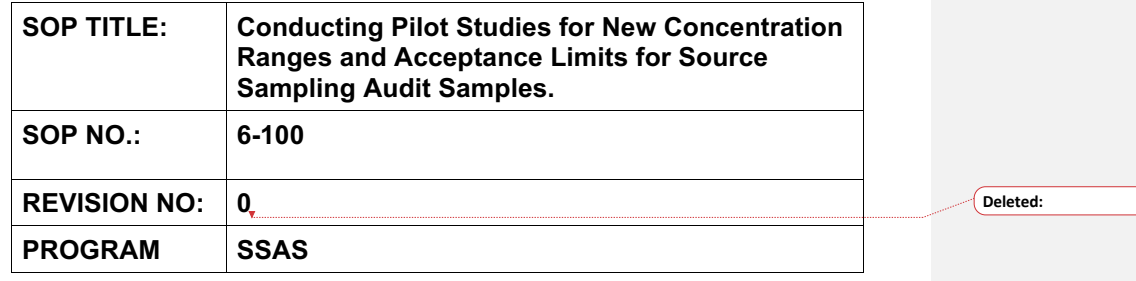

#### **SOP Approval Dates**

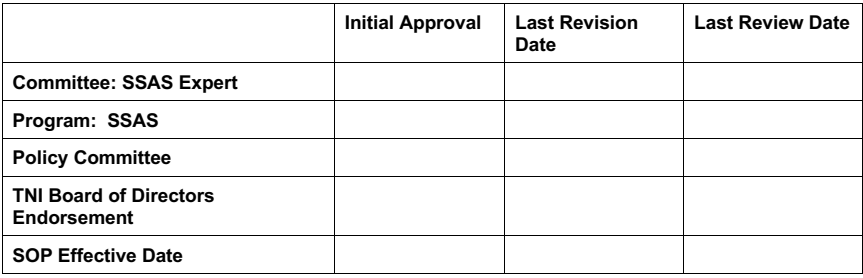

**The NELAC Institute** P.O. Box 2439 Weatherford, TX 76086 www.nelac-institute.org

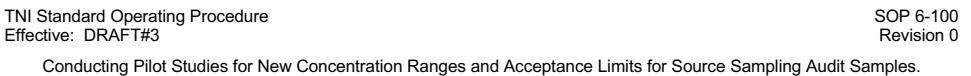

### **Table of Contents**

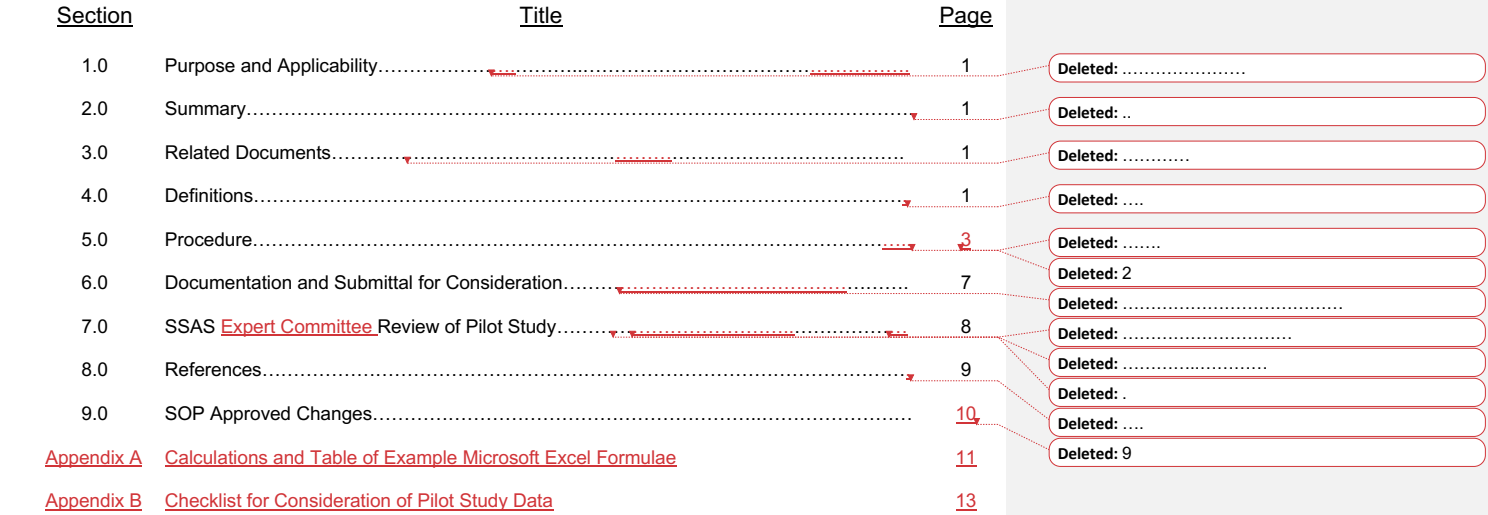

 $\mathsf{I}$  $\mathbf{I}$ 

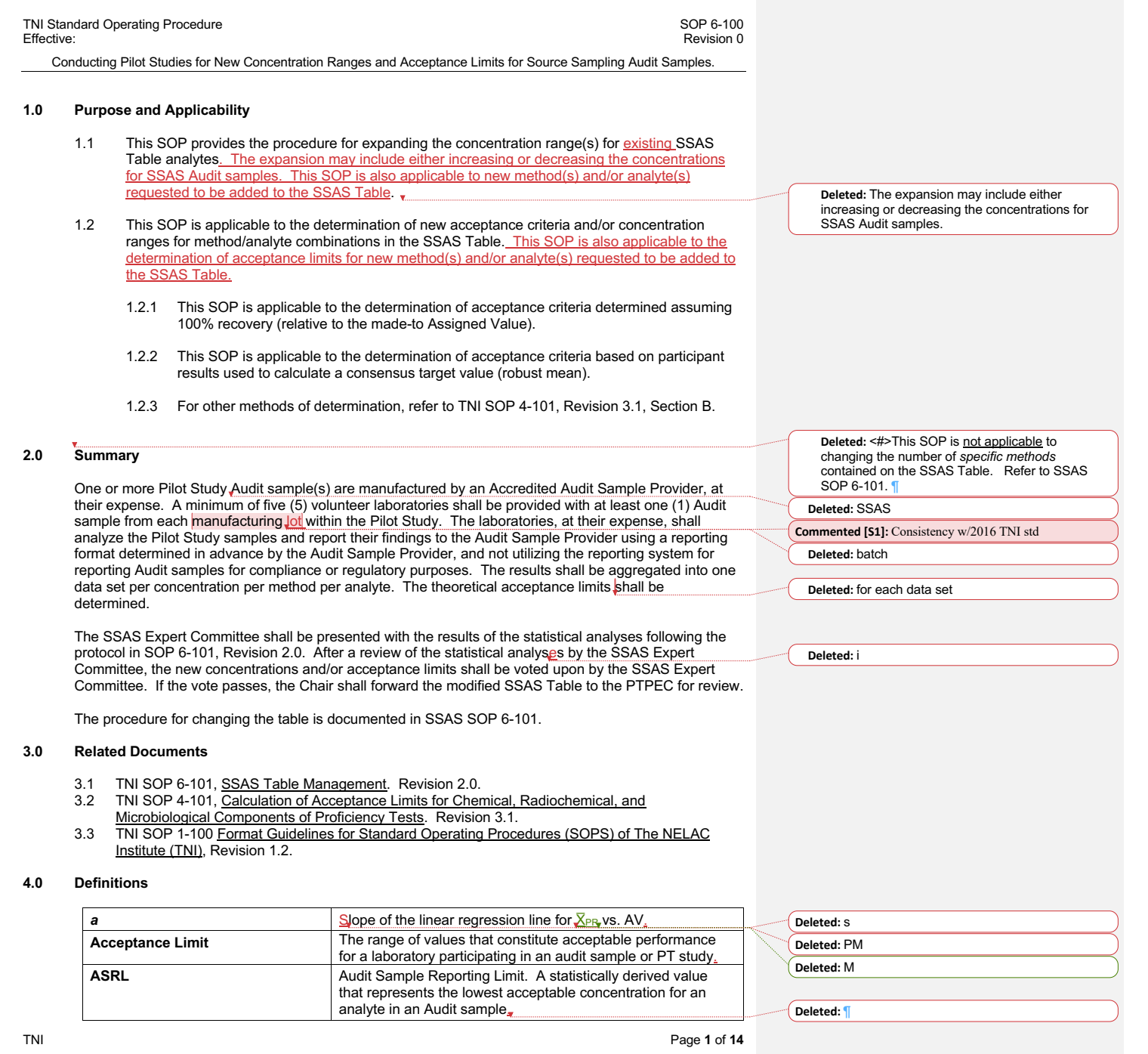

 $\mathbf{I}$ 

 $\mathbf{I}$  $\overline{1}$ 

 $\mathbf{l}$ 

 $\mathbf{I}$ 

 $\overline{1}$ 

 $\mathbf{I}$ 

Conducting Pilot Studies for New Concentration Ranges and Acceptance Limits for Source Sampling Audit Samples.

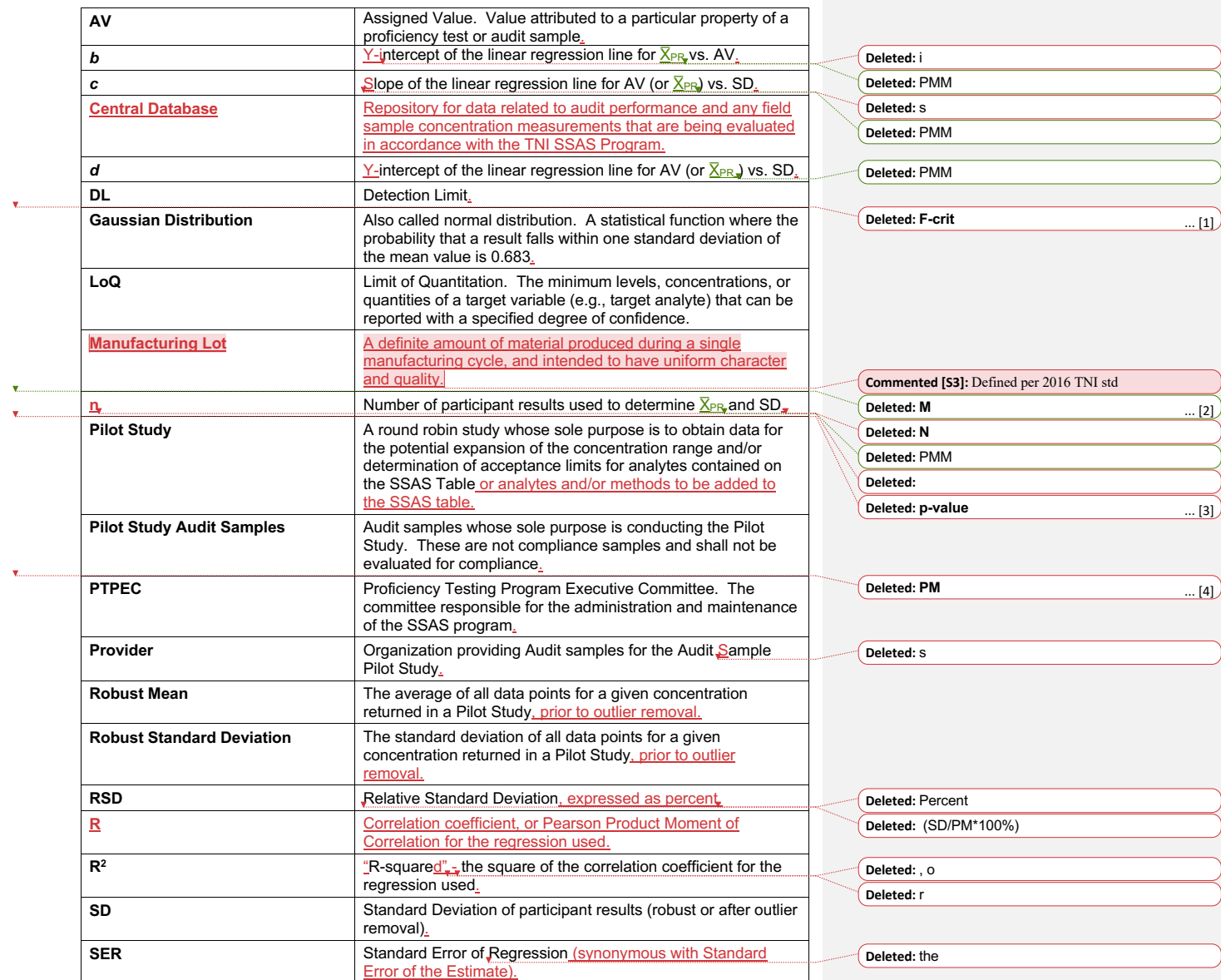

TNI Page 2 of **14** 

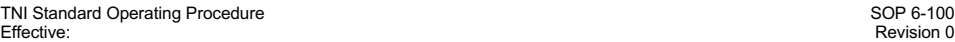

Conducting Pilot Studies for New Concentration Ranges and Acceptance Limits for Source Sampling Audit Samples.

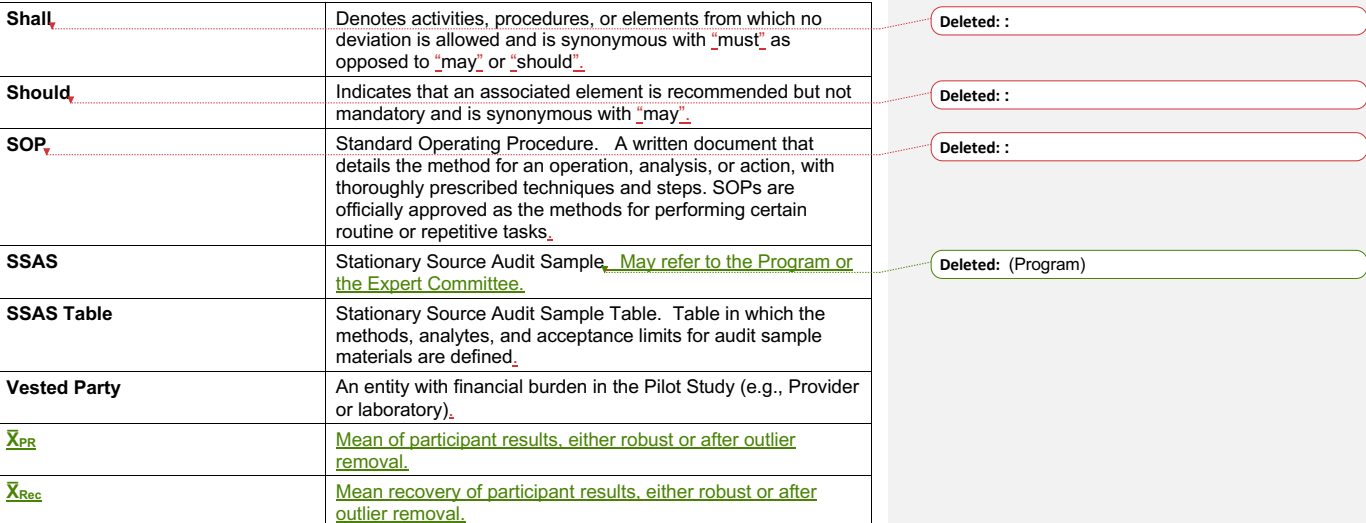

#### **5.0 Procedure for Expanding the Concentration Range and Acceptance Limits of SSAS Audit samples or creating a new audit sample method/analyte combination.**

#### **5.1 Determination of Need**

The SSAS Expert Committee is responsible for determining, by consensus, if there is a need for a new concentration range for an existing Audit sample or a need for a new method and/or analyte to be added to the SSAS Table.

At least one Provider must be willing to absorb the costs associated with producing Audit samples for the Pilot Study. At least five laboratories must be willing to absorb the costs of analyzing the Audit samples for the Pilot Study to generate the data by which the acceptance limits of the Pilot Study concentrations shall be determined.

#### **5.2 Vested Party Approval**

The SSAS Expert Committee Chair must obtain, in writing (electronic or hardcopy), approval to participate in the Pilot Study from the Provider and a minimum of five laboratories, prior to the beginning of the study. Approval must include a statement that the vested party understands that the financial burden of participation in the study shall be borne solely by the vested party. Approval to participate must be obtained from each participating laboratory for each shipping batch of Pilot Study samples. A nondisclosure agreement may be utilized by either the Provider or the laboratory.

#### **5.3 Production of Pilot Study Audit Samples.**

The Provider(s) interested in participating in the Pilot Study shall manufacture, at their cost, one or more samples in the Pilot Study concentration range, using the same protocols used in general manufacture of Audit samples to include homogeneity and stability testing. The Provider shall, at their cost, ship a minimum of four and a maximum of 10 samples in one shipping batch to the laboratories participating in the study. Shipping batches must be composed of the same number of samples from the same

**Commented [S4]:** End of discussion from 1/6/20 meeting

TNI Standard Operating Procedure SOP 6-100<br>
Effective: SOP 6-100<br>
Revision 0 Effective: Revision 0 Conducting Pilot Studies for New Concentration Ranges and Acceptance Limits for Source Sampling Audit Samples.

manufacturing lots, and must be shipped to all laboratories participating in the Pilot Study. No more than two batches per year for any given sample type (e.g. total fluoride in impinger solution) may be shipped to a given laboratory.

#### **5.4 Analyses of Pilot Study Audit Samples.**

The laboratories who have agreed to participate in the Pilot Study shall analyze the Pilot Study Audit samples in a manner consistent with their protocols for analyzing routine samples. The laboratory shall initially prepare the Pilot Study Audit sample at the dilution ratio specified by the Provider's instructions.

The diluted samples must be prepared and analyzed using the same preparatory and analytical techniques as used when analyzing field samples.

#### **5.5 Reporting the Results**

The Provider shall have a means of reporting the results that is separate from routine Audit samples. The Provider shall have this reporting system functional prior to the shipment of samples to the laboratory. This separate reporting system must be designed to prevent the possibility of pilot study data being inadvertently submitted to the Central Database.

The Provider reporting system must include the capability for the lab to report, at a minimum, the name of the laboratory, Pilot Study Sample Analyte(s) Results, Detection Limit (DL), Limit of Quantitation (LOQ), Reference Method and Analytical Technique (e.g. ICP, ICP-MS).

The laboratory shall understand how to use the reporting system and agree to use only that reporting system designated by the Provider for the Pilot Study concentration range study. The laboratory shall submit the results within 60 days of receipt of the samples.

#### **5.6 Statistical Analysis**

The Provider shall aggregate the data in a manner such that statistical analyses may be easily performed on the data. Appendix A contains the calculations necessary to perform the required statistical analysis described below.

5.6.1 Applicability

- 5.6.1.1 The underlying assumptions for these calculations are that laboratory measurements for analyte concentrations follow a normal (Gaussian) distribution.
- 5.6.1.2 The linear regression model is the same as that used by the US EPA for determining acceptance limits prior to their externalizing of the Audit Sample program and is used by many environmental laboratories in calibrating test equipment. If higher-order regressions, segmented regressions, or other models are used, then acceptance criteria determined using correlation coefficients and statistical outlier removals based on standard errors of regression may not be applicable.

5.6.2 Remove obviously erroneous data as follows for each data set of aggregated results for a particular analyte:

5.6.2.1 Display original data from lowest Assigned Value to highest Assigned Value, listing AV, X<sub>PR</sub>, X<sub>Rec</sub>, RSD and n for each set of returned results at each Assigned Value.

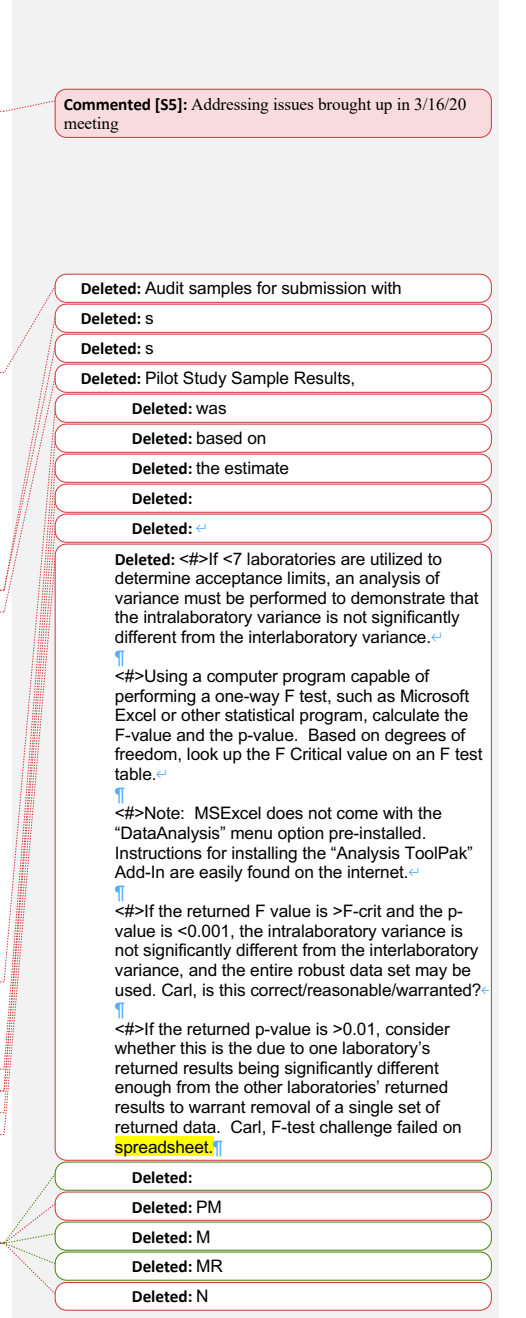

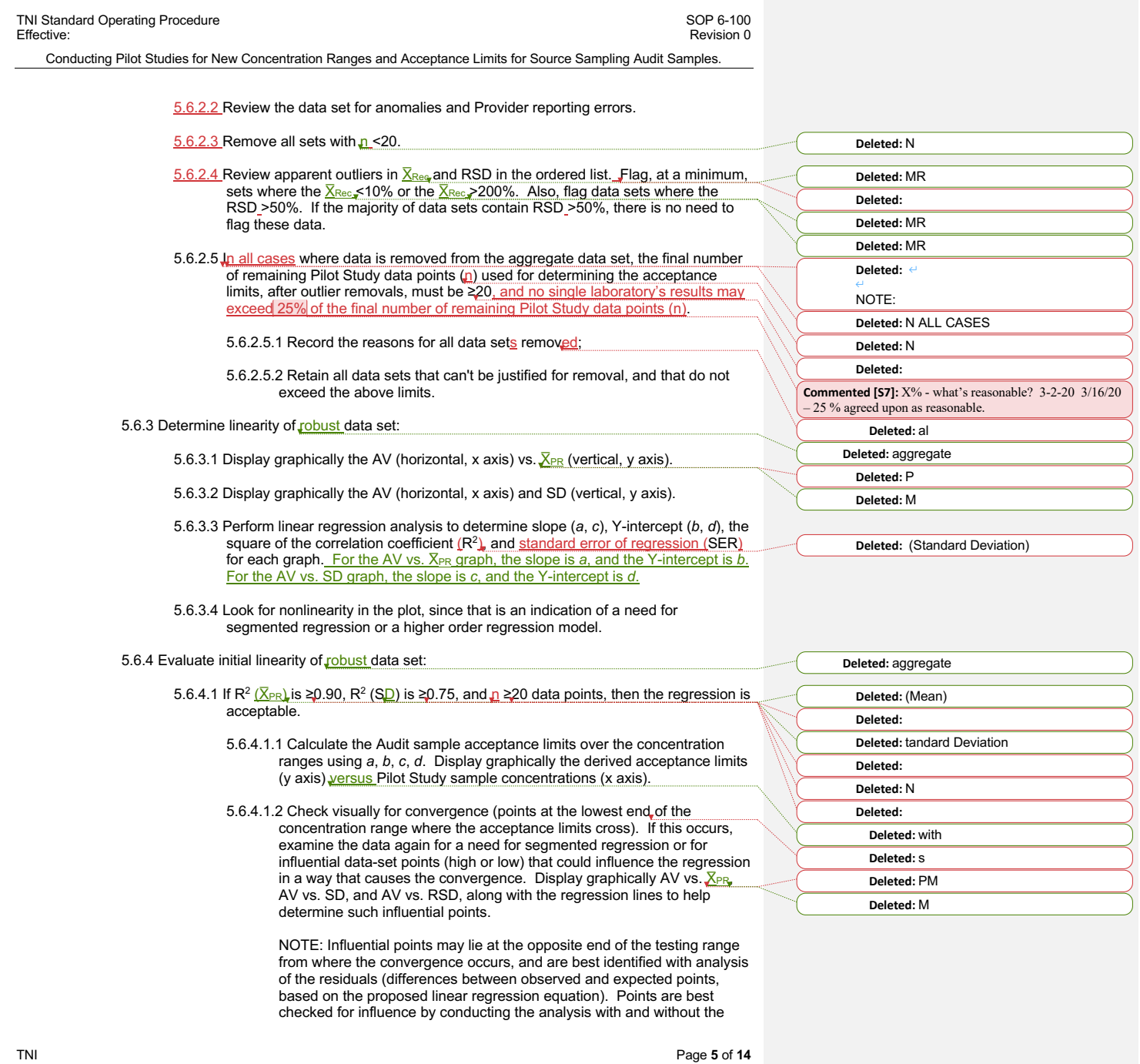

 $\overline{1}$  $\mathbf{I}$ 

 $\overline{1}$  $\overline{1}$ 

 $\mathbf{I}$  $\overline{1}$ 

 $\mathbf{I}$ 

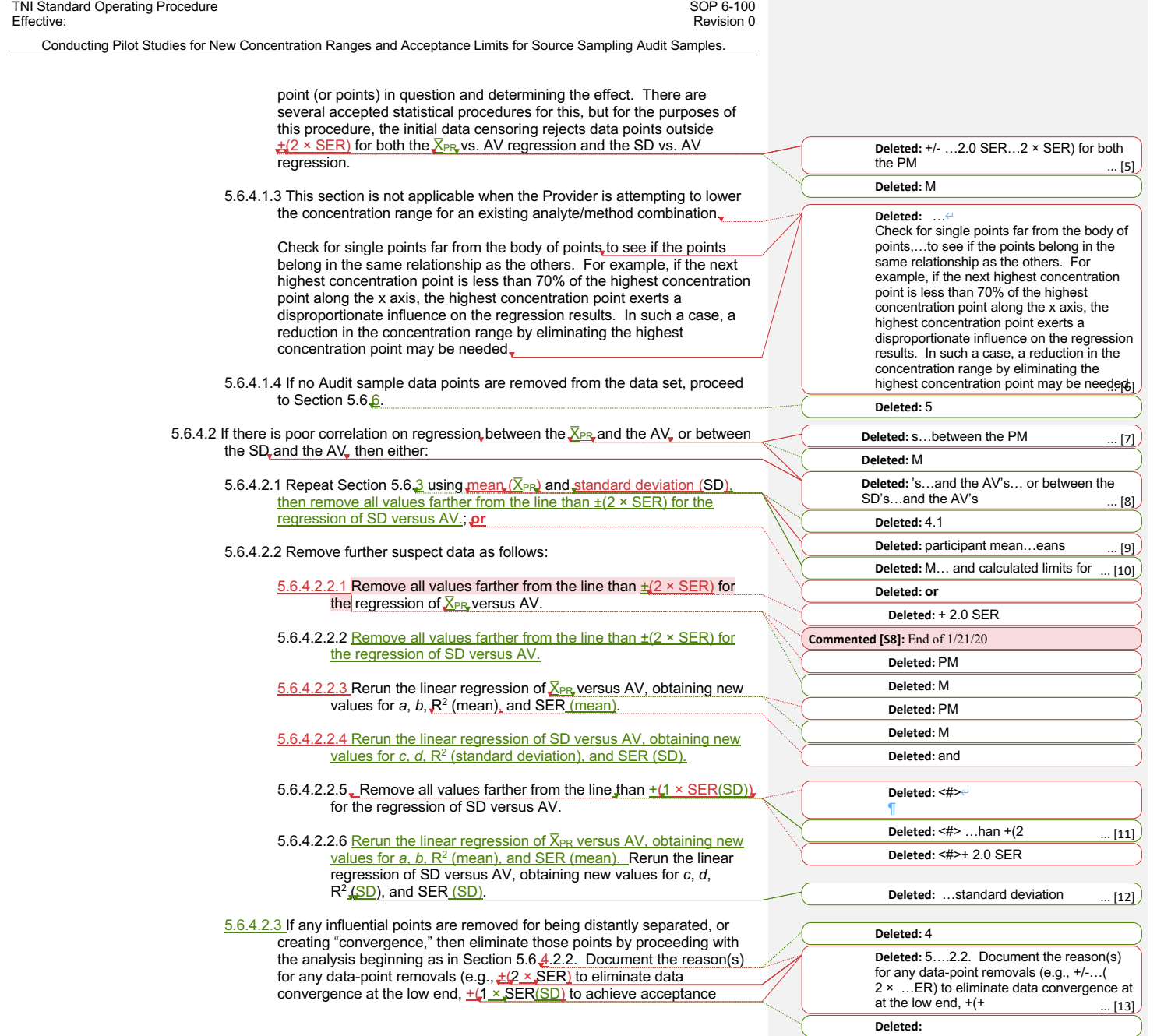

 $\begin{array}{c} \hline \end{array}$ 

 $\overline{\phantom{a}}$  $\overline{1}$ 

 $\overline{\phantom{a}}$ 

 $\overline{\phantom{a}}$ 

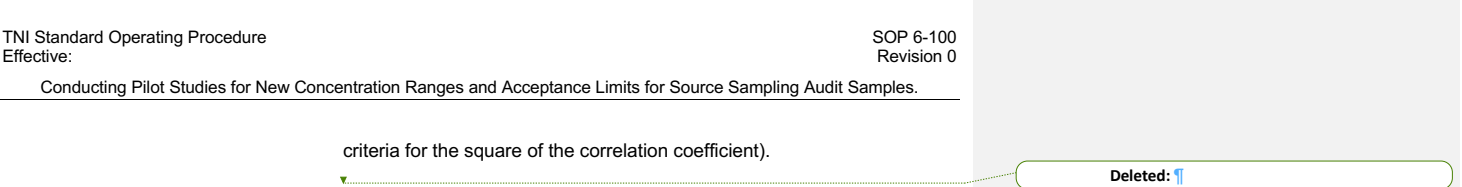

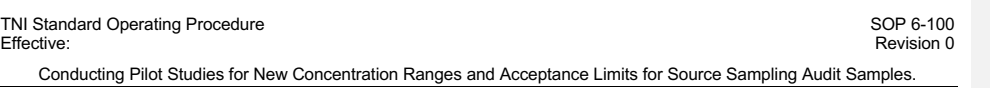

5.6.5 Verify Acceptance Limits and Regression:

- 5.6.5.1 Repeat Section 5.6.3 and 5.6.4 again at this point to consider the adequacy of the resulting regression equations and to confirm the suitability of the derived acceptance limits. If such considerations and confirmations are deemed satisfactory, then proceed to Section  $5.6\frac{7}{10}$ . Otherwise, if the results are unsatisfactory, then one or more of the following may need to be implemented: 5.6.5.1.1 Alternate statistical analyses, regression models, data distributions, and acceptance criteria need to be used. 5.6.5.1.2 The Audit sample acceptance limits for the SSAS Table should be recommended based on the robust mean and 2 robust standard deviations in each individual Pilot Study. 5.6.5.1.3 The Pilot Study concentration range or analyte/method combination should not be recommended for inclusion or continuation in the Audit Sample Program. 5.6.6 Test for Fixed Limits: 5.6.6.1 To test whether the AV can be used as a target value, examine whether *a* is between 0.95 and 1.05, and whether the absolute value of *b* is less than 5% of the lowest AV concentration being used (i.e., the lowest point in the concentration range). 5.6.6.2 To test for the use of fixed acceptance limits, examine whether the absolute value of *d* is less than 5% of the lowest AV being used for the equation. 5.6.6.3 If *a*, *b*, and *d* meet the above criteria, then consider recommending a fixed acceptance limit of (AV ± (2 × *c*)) for the SSAS Table. Fixed limits should be "rounded" to logical values (*i.e.*, 12.6% could be rounded to 10%, 12%, or 15%, depending on the Expert Committee's judgment). 5.6.7 Verify that the proposed Audit sample acceptance limits are consistent with test method quality characteristics for accuracy that are routinely in use at environmental testing **laboratories** 5.6.7.1 Calculate the Audit sample acceptance limits over the applicable concentration ranges, using *a, b, c, d.* Display graphically the derived acceptance limits (y axis) along with submitted concentration ranges (x axis). **Deleted:** 3 **Deleted:** 4 **Deleted:** .1 **Deleted:** 4 **Deleted:** 5 **Deleted:** .1 **Deleted:** 7 **Deleted:** 8 **Deleted:** participant mean **Deleted:** that **Deleted:** +/- **Deleted:** \*2 **Deleted:** for example **Commented [SH9]:** End 2/18/20 discussion
	- 5.6.7.2 Compare the Audit sample acceptance limits for the SSAS Table with method Quality Control (QC) limits, if applicable. Audit sample acceptance limits narrower than laboratory QC limits should prompt re-evaluation of the proposed Audit sample acceptance limits. Check to see if the rejection of too many Pilot Study data points could have been responsible for this occurrence.

#### **6.0 Documentation and Submittal for Consideration:**

6.1 The Provider must document the manufacture and assignment of the assigned value of the Pilot Study concentration samples in a similar manner to the documentation maintained for routine Audit samples.

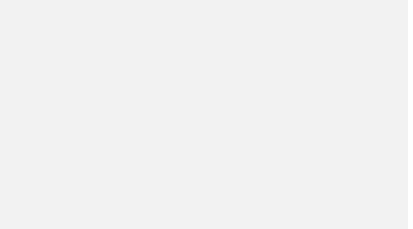

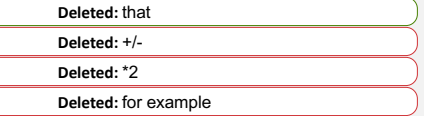

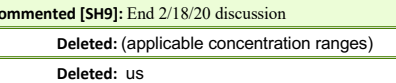

**Deleted:** QC limits will likely be derived from analyses of control standards. Ideally, the Audit sample acceptance limits over the concentration ranges will be 25-50% wider than the corresponding QC limits, just as interlaboratory variation is likely to be wider than intralaboratory variation. ¶

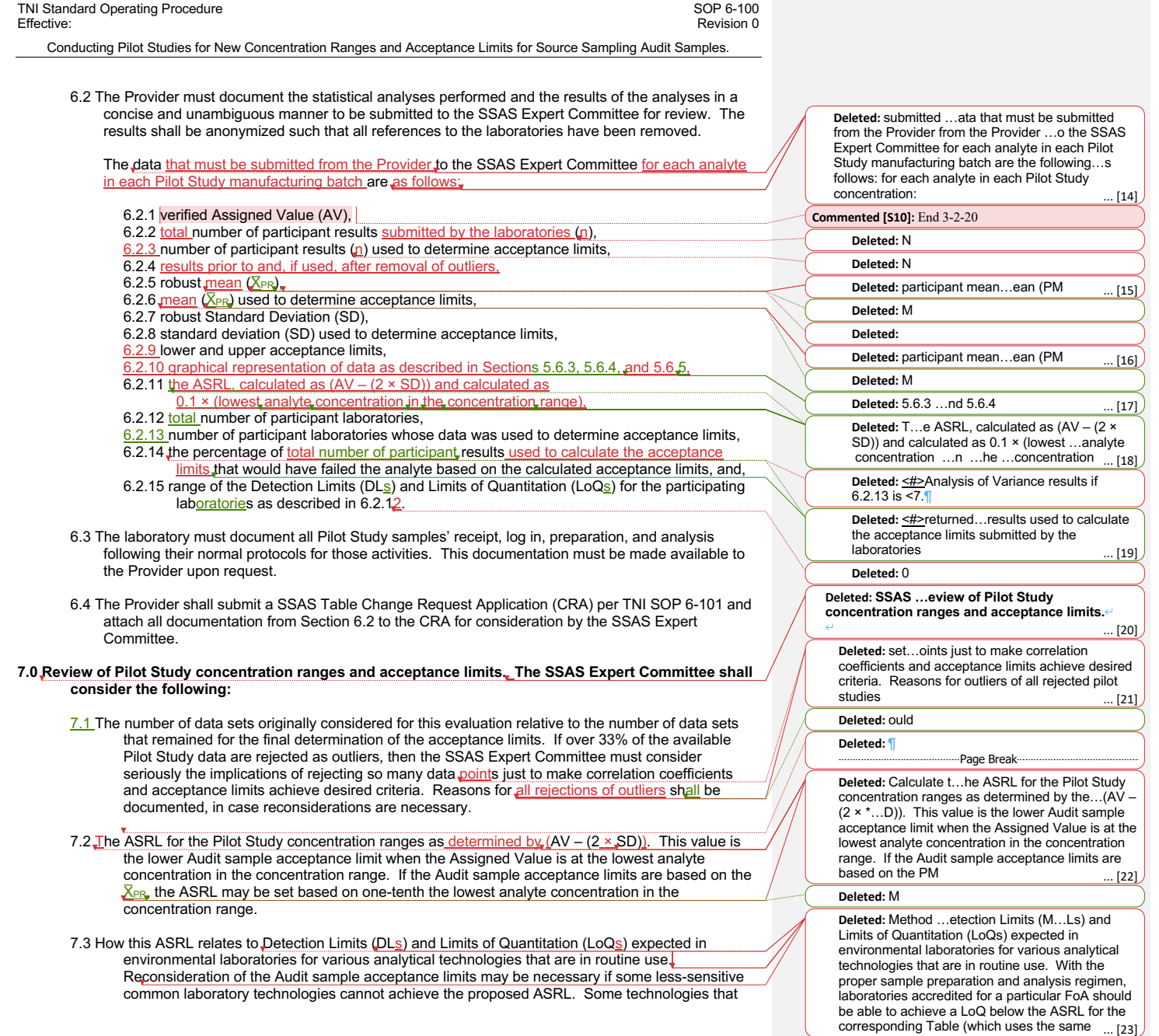

 $\begin{array}{c} \hline \end{array}$ 

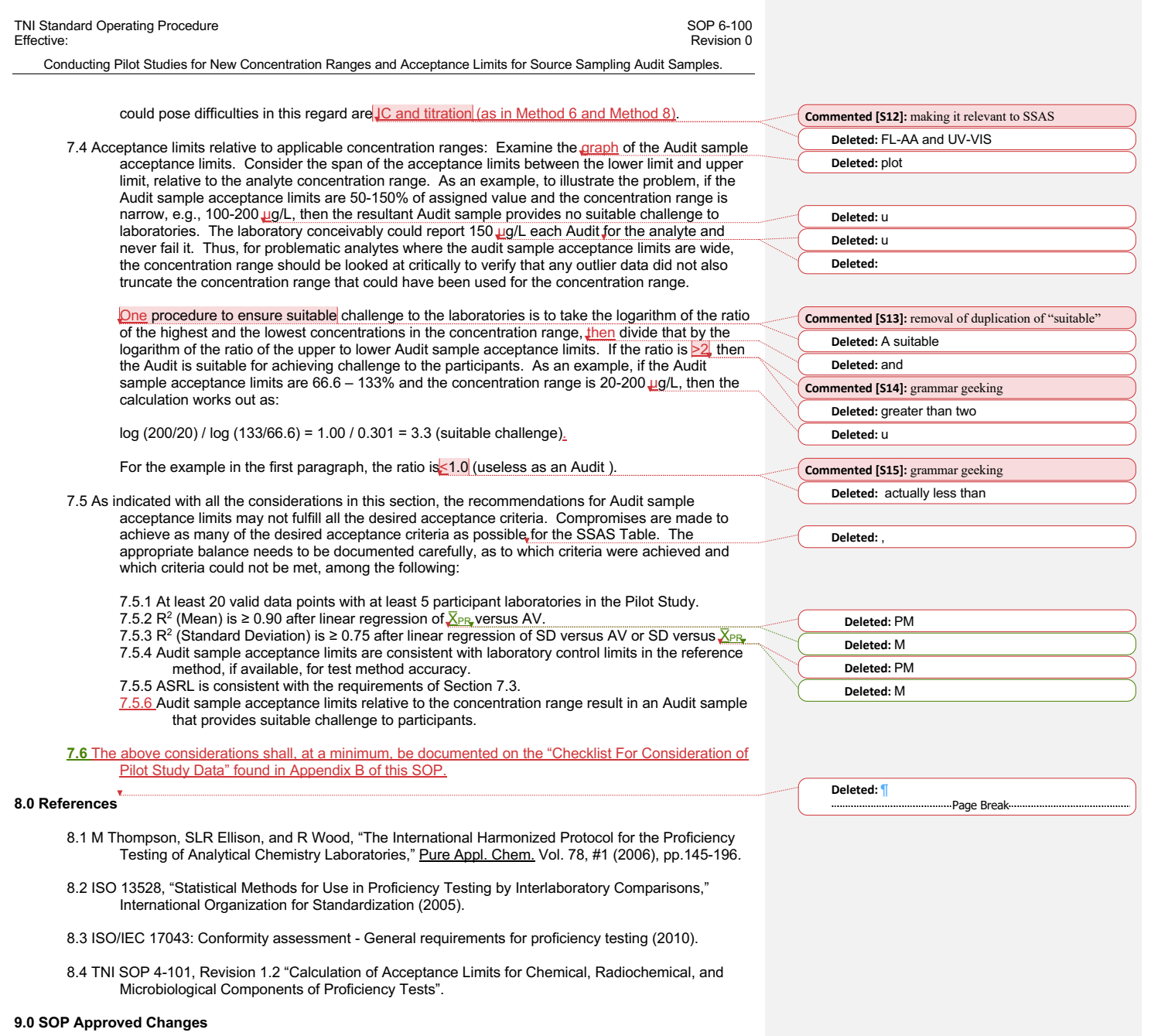

 $\overline{\phantom{a}}$  $\overline{\phantom{a}}$ 

 $\overline{\phantom{a}}$ 

 $\overline{1}$ 

TNI Page **10** of **14**

 $\mathbf{I}$ 

Conducting Pilot Studies for New Concentration Ranges and Acceptance Limits for Source Sampling Audit Samples.

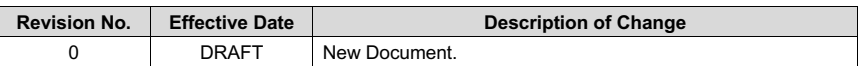

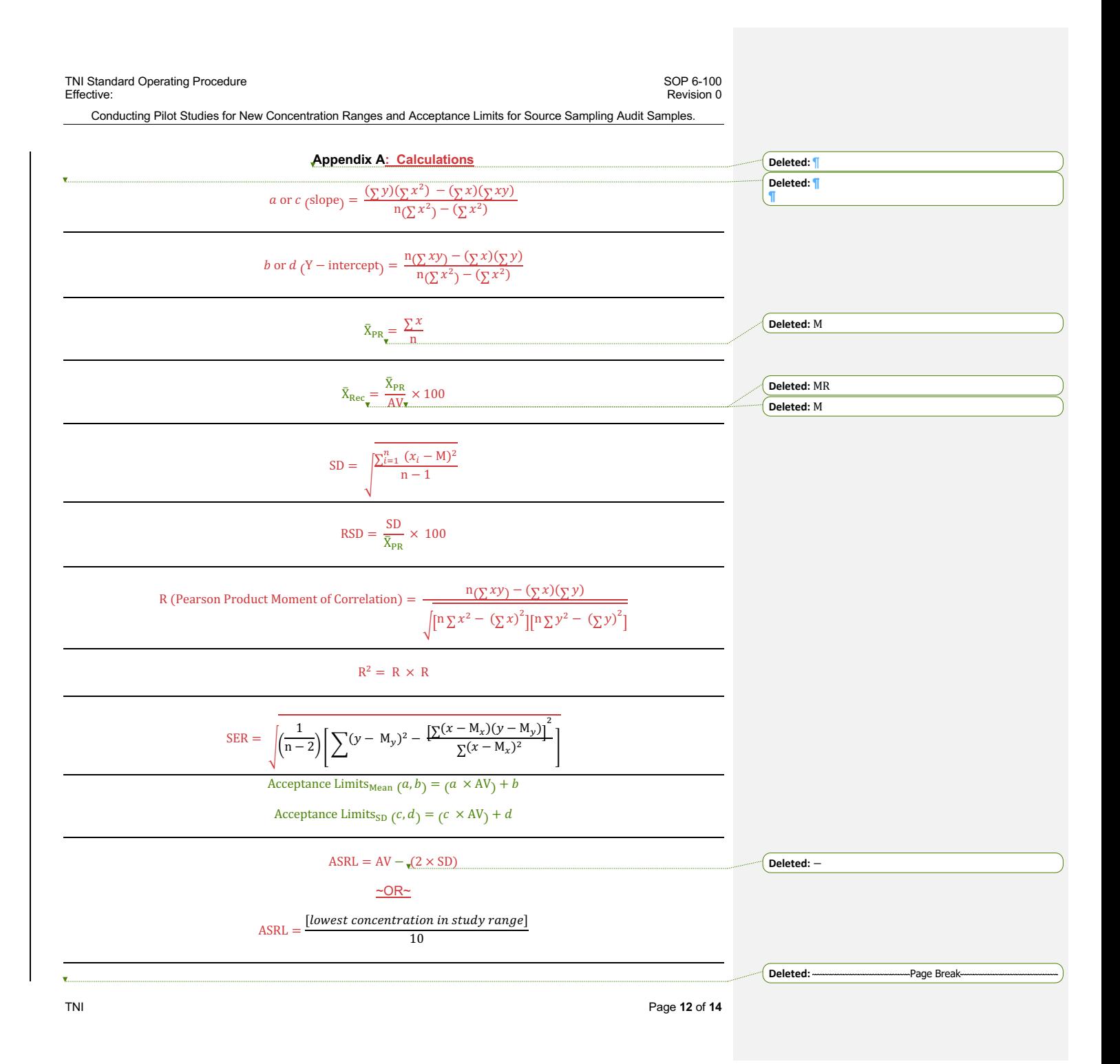

Conducting Pilot Studies for New Concentration Ranges and Acceptance Limits for Source Sampling Audit Samples.

#### **Appendix A (continued): Calculations**

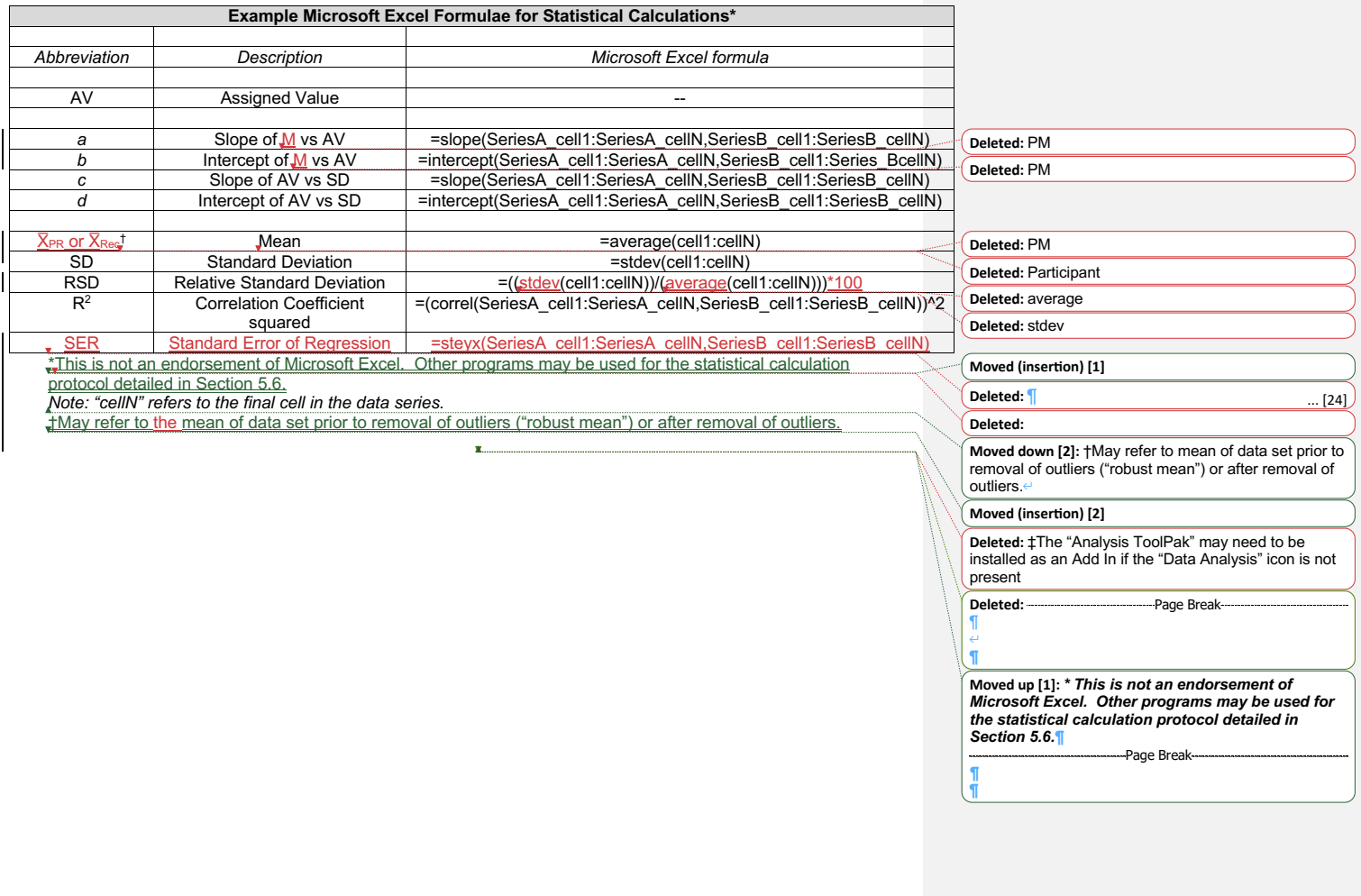

**Commented [S16]:** to make our lives easier later on

Conducting Pilot Studies for New Concentration Ranges and Acceptance Limits for Source Sampling Audit Samples.

### **Appendix B**

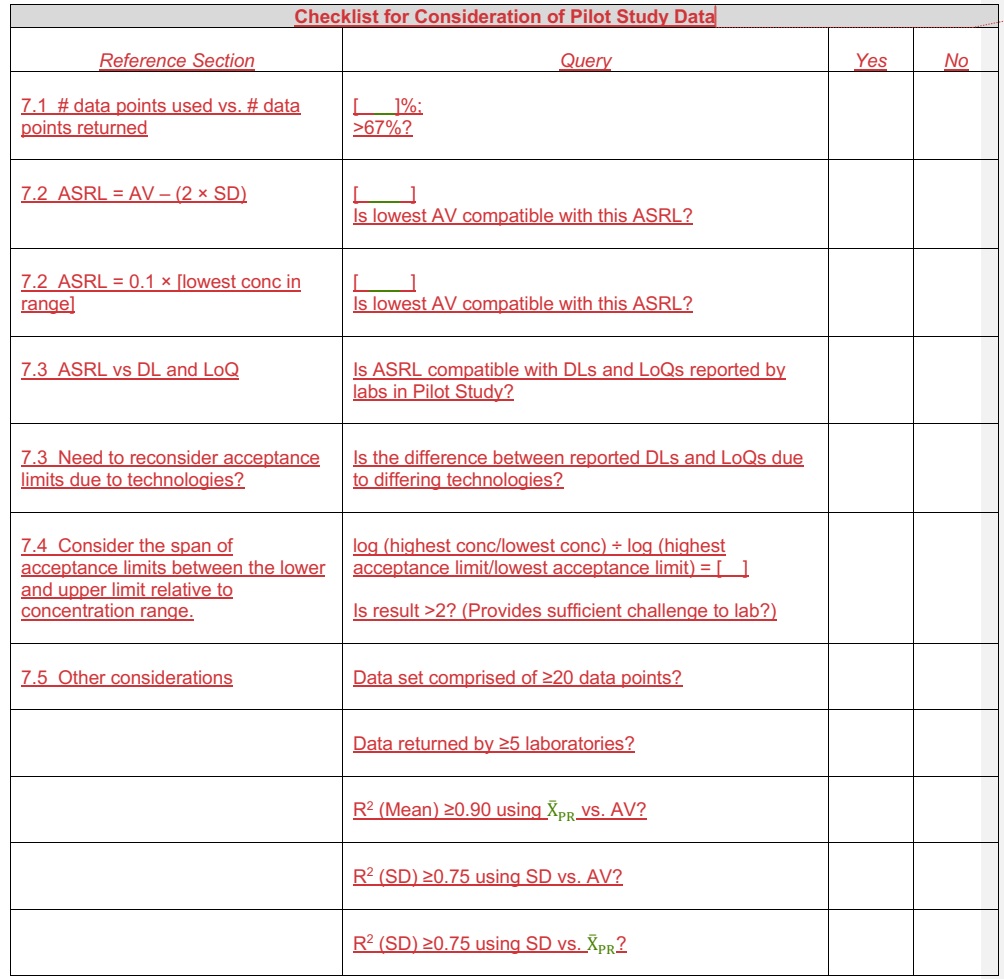

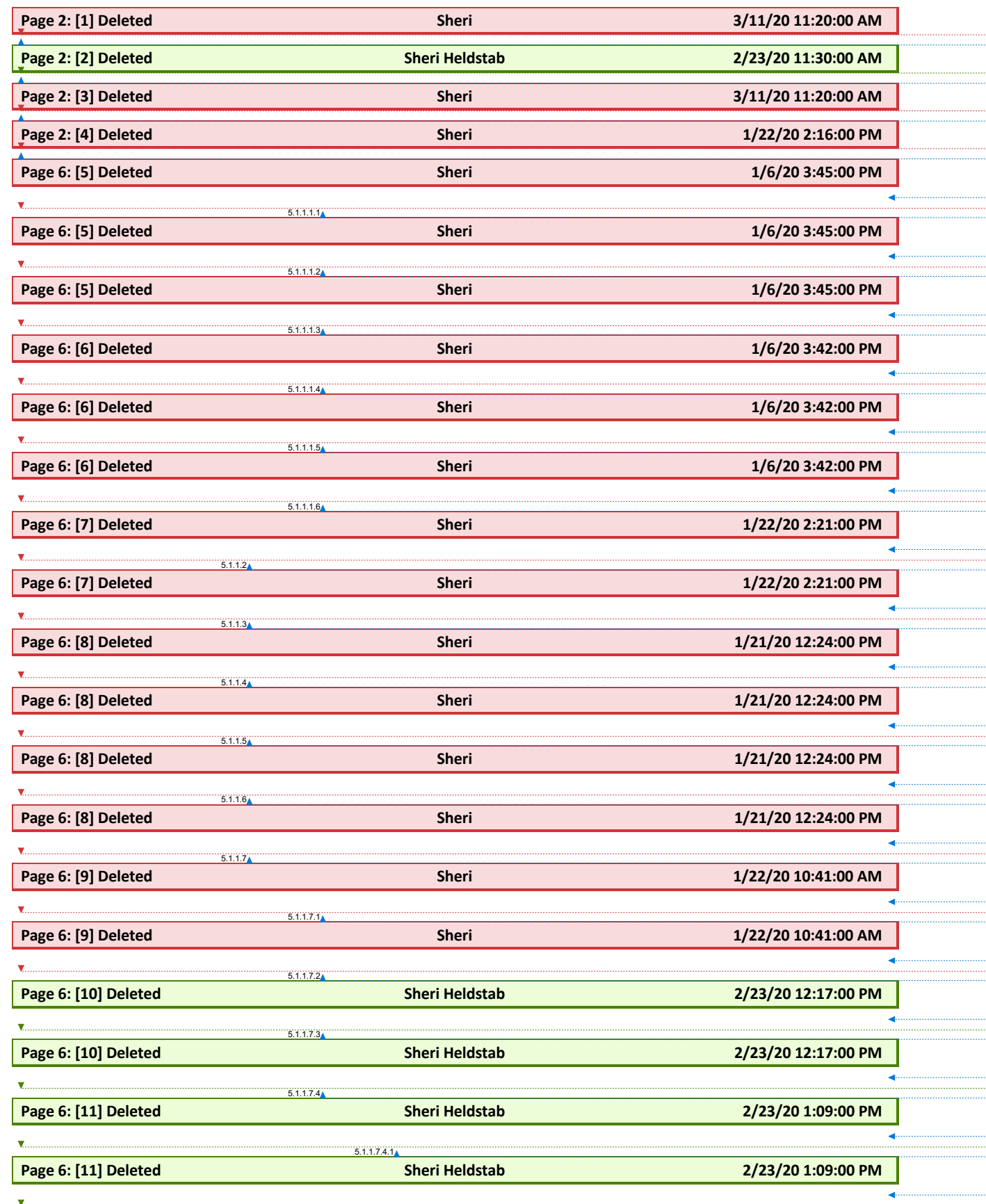

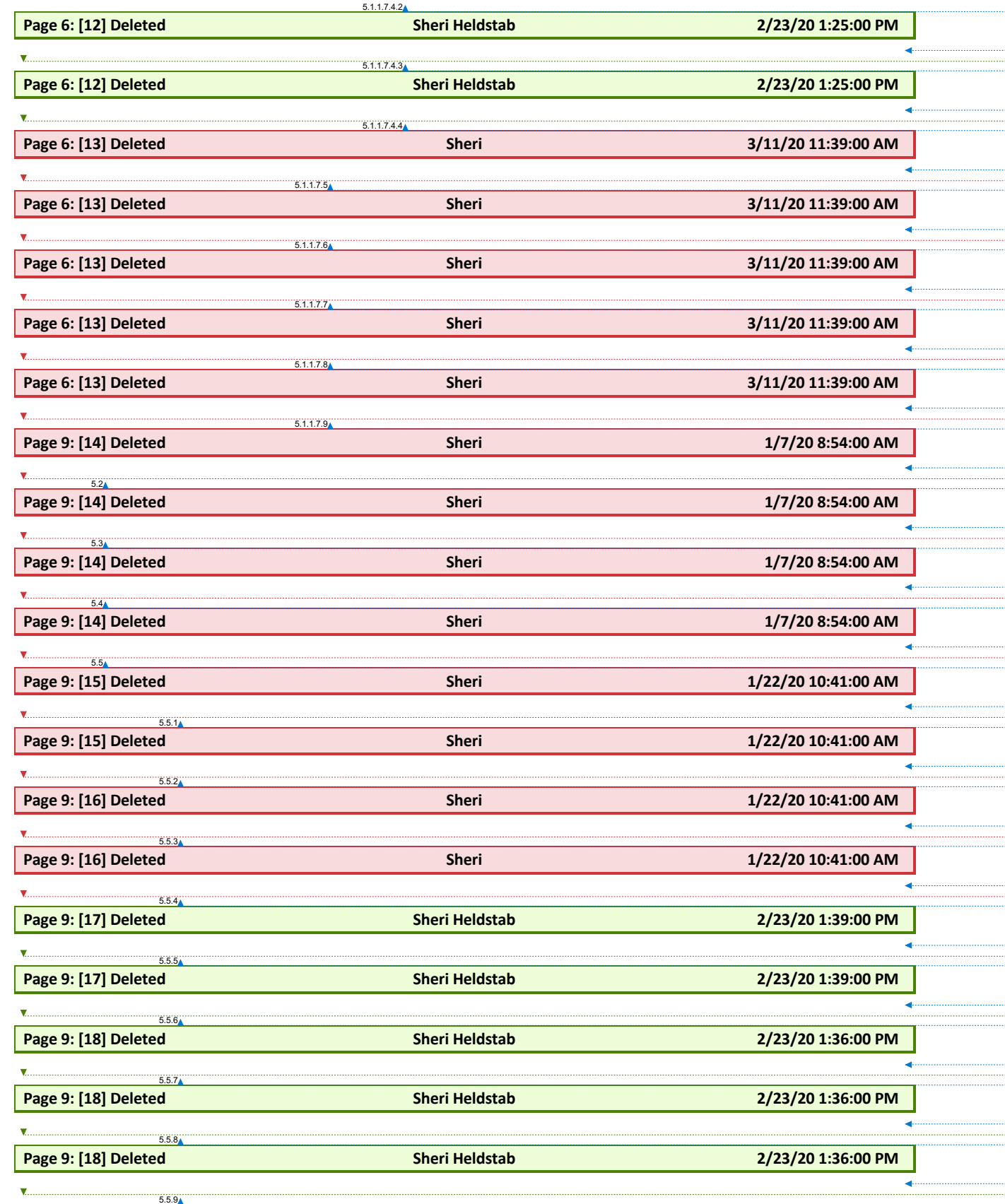

 $\mathbf{I}$ 

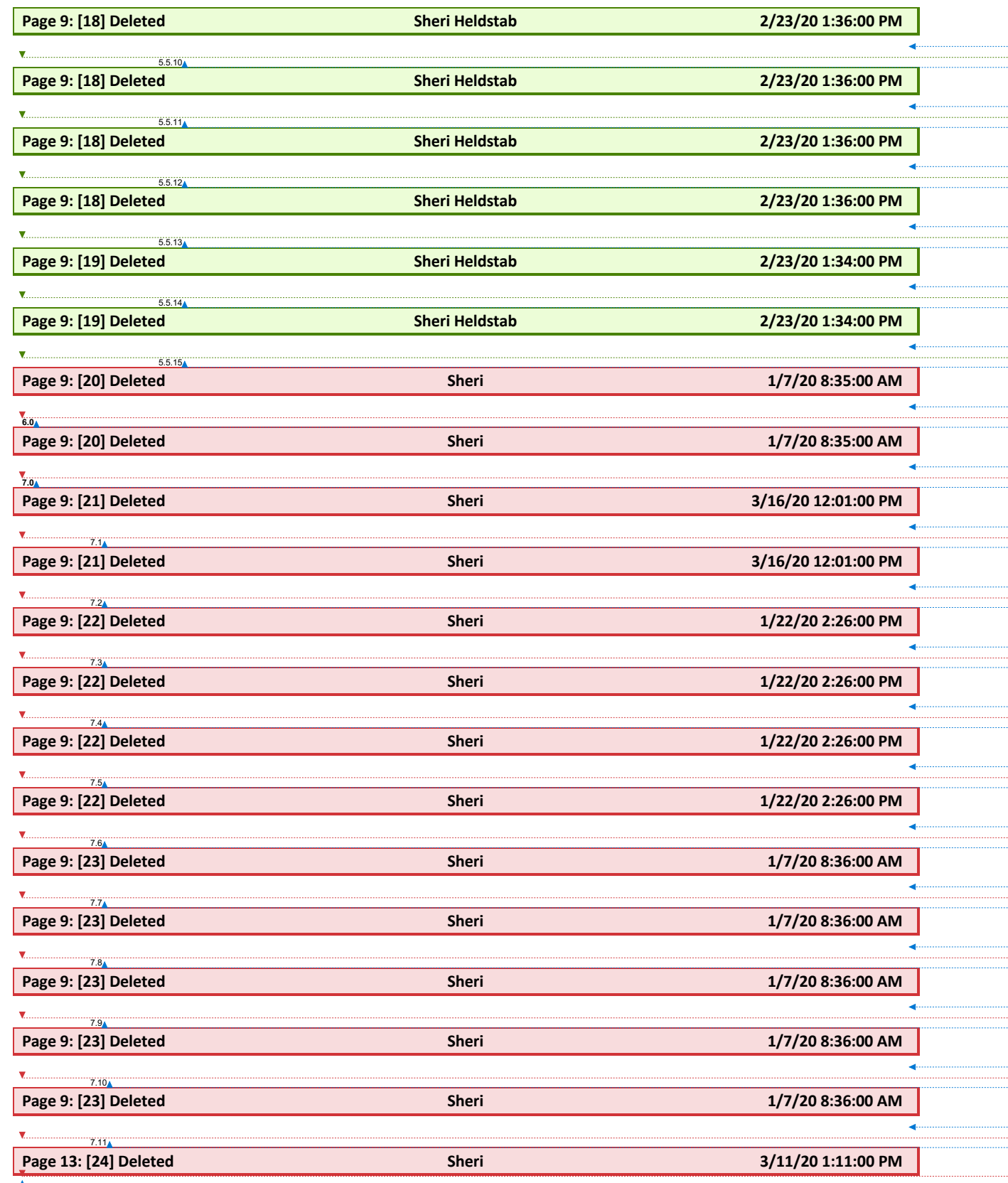